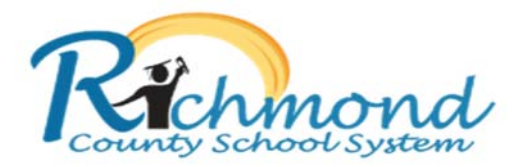

¡Bienvenido! Programa de IMPACT AID¡ Encuesta para estudiantes y padres esta ahora disponible electrónicamente!

Padres/Tutores… Marque su calendario!!! Seis de octubre del 2020

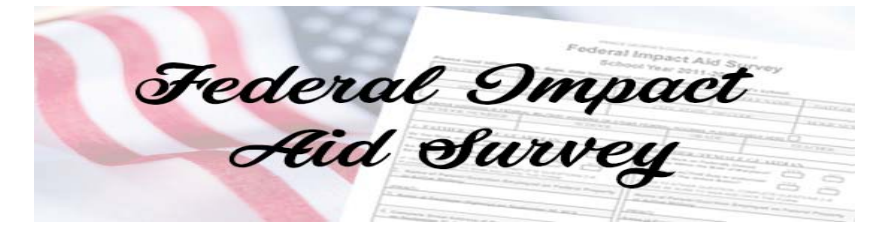

Instrucciones electrónicas:

- 1. Complete la información requerida en la encuesta del programa "Federal Impact Aid" (Encuesta Federal de Impacto para Ayuda).
- 2. Por favor, Firme la encuesta electrónica o la copia enviada a casa con su niño(os).
- 3. Puede enviar la encuesta vía correo electrónico completa o al maestro de cuarto inicio de su niño(os) firmada.

Instrucciones como llenar y firmar la encuesta electronica:

- 1. Si utiliza una computadora o una Laptop
	- ‐ Primero abra y descargar el PDF (archivo).
	- ‐ Después de abrir el PDF en el navegador Edge;
	- ‐ Haga clic en el lápiz localizado en la esquina superior derecha;
	- ‐ Entonces firme el documento
	- ‐ Luego guarde el documento en "word document"
	- ‐ Una vez guardado envíe el documento por correo electrónico al profesor
	- ‐ o si está en un dispositivo, use el dedo o un lápiz
- 2. Si utiliza un dispositivo iOS, utilice la función "marcado"

Haga clic aquí para ver el video sobre cómo firmar documentos electrónicamente.